Manual Time [Machine](http://see.wordmixmans.ru/now.php?q=Manual Time Machine Mac 10.4.11) Mac 10.4.11 [>>>CLICK](http://see.wordmixmans.ru/now.php?q=Manual Time Machine Mac 10.4.11) HERE<<<

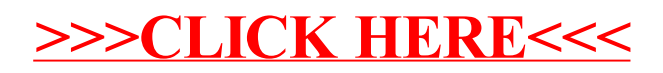